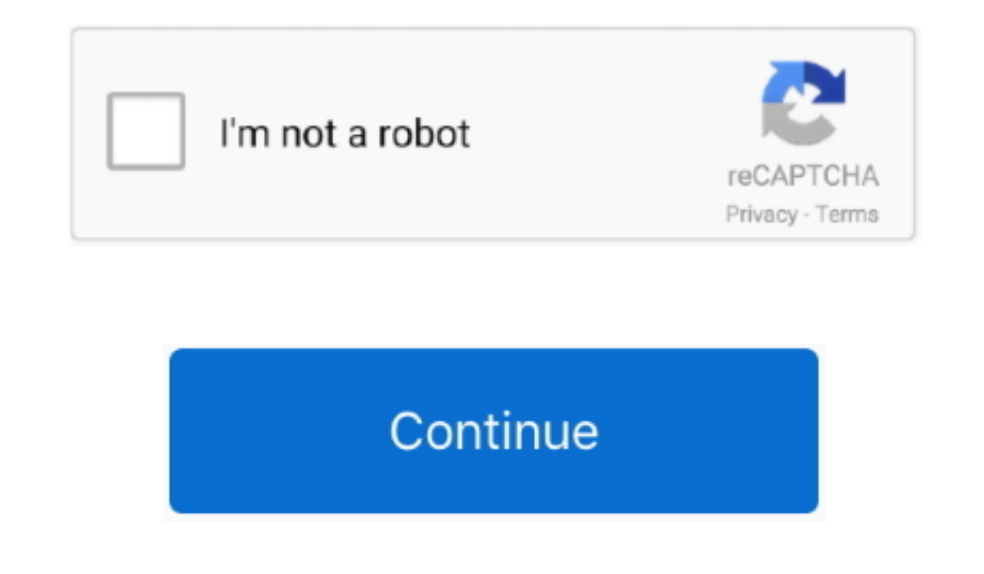

## **Download Shoretel Client**

To get the Shoretel Communicator download for the client software you can easily retrieve it from your Shoretel HQ server and you then have the ability to use the installer in various different installation methods.

## **shoretel client**

shoretel client, shoretel client download, shoretel client install url, shoretel client logs, shoretel client install download, shoretel client install path, shoretel client login, shoretel client connect, client start sky

## **shoretel client install url**

## **shoretel client install download**

e10c415e6f